Kompaktseminar zu "Computational Astrophysics and Cosmology":<br>. Magnetohydrodynamik (MHD)

Jan-Philip Gehrcke und Malte Lichtner

Julius-Maximilians-Universität Würzburg

24. Oktober 2008

# Ubersicht ¨

# Teil I - Einführung

- **•** [Motivation](#page-3-0)
- [Die MHD-Gleichungen](#page-13-0)

Teil II - Wellenphänomene und Numerik

- Alfvén-Welle "in 1D"<br>elleccesisere Wellerh
- [allgemeinere Wellenbetrachtung](#page-73-0)
- **[Divergenz des Magnetfeldes](#page-86-0)**

# $Ü$ bersicht

## Teil I - Einführung

- **•** [Motivation](#page-3-0)
- [Die MHD-Gleichungen](#page-13-0)

### (2) Teil II - Wellenphänomene und Numerik

- Alfvén-Welle "in 1D"<br>ellecessinese Wellach
- [allgemeinere Wellenbetrachtung](#page-73-0)
- [Divergenz des Magnetfeldes](#page-86-0)

# Ubersicht ¨

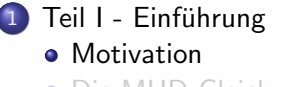

[Die MHD-Gleichungen](#page-13-0)

#### (2) Teil II - Wellenphänomene und Numerik

- Alfvén-Welle "in 1D"<br>ellecessisses Wellerh
- **[allgemeinere Wellenbetrachtung](#page-73-0)**
- <span id="page-3-0"></span>**• [Divergenz des Magnetfeldes](#page-86-0)**

# Magnetohydrodynamik

#### Was ist Magnetohydrodynamik?

Die Magnetohydrodynamik (MHD) beschreibt die Strömung geladener Teilchen. Zur Beschreibung der auftretenden elektromagnetischen Kräfte werden die Navier-Stokes-Gleichungen durch Elemente der Maxwell-Gleichungen der Elektrodynamik ergänzt.

## Plasmen

### Plasma

### Teilweise oder vollständig ionisiertes Gas

- Galaktische und planetarische Nebel
- **o** Sterne
- $\bullet$  Magnetosphären
- ...

- Festkörperplasma
- **•** Fusionsexperimente
- MHD Generatoren

...

# Plasmen

### Plasma

### Teilweise oder vollständig ionisiertes Gas

#### Extraterrestrische Plasmen

- Galaktische und planetarische Nebel
- **o** Sterne
- Magnetosphären
- $\bullet$  ...

- Festkörperplasma
- **•** Fusionsexperimente
- MHD Generatoren

 $\bullet$ ....

# Plasmen

### Plasma

Teilweise oder vollständig ionisiertes Gas

### Extraterrestrische Plasmen

- Galaktische und planetarische Nebel
- **o** Sterne
- $\bullet$  Magnetosphären
- $\bullet$  ...

#### Terrestrische Plasmen

- Festkörperplasma
- **•** Fusionsexperimente
- MHD Generatoren

 $\bullet$  ...

### Debye-Länge

## Das Coulomb-Potential jeder einzelnen Ladung wird durch seine Ladungsumgebung abgeschirmt.  $\Rightarrow$  Charakteristische Länge  $\lambda_D$

Betrachte Dynamik auf Skalen  $\gg \lambda_D$ .

### Debye-Länge

## Das Coulomb-Potential jeder einzelnen Ladung wird durch seine Ladungsumgebung abgeschirmt.  $\Rightarrow$  Charakteristische Länge  $\lambda_D$

Quasi-Neutralität

Betrachte Dynamik auf Skalen  $\gg \lambda_D$ .

## Einflüssigkeits- / Mehrflüssigkeitsmodell

Jede Teilchensorte wird als Flüssigkeit betrachtet. Das Einflüssigkeitsmodell zeigt viele charakteristische Eigenschaften der MHD.

- anisotrop (Drucktensor, ...)
- e endliche Viskosität  $\nu$
- e endliche Leitfähigkeit  $\sigma$
- **·** Wärmeleitung

- isotrop (skalarer Druck, ...)
- keine Viskosität  $(\nu = 0)$
- idealer Leiter ( $\sigma = \infty$ )
- keine Wärmeleitung

## Einflüssigkeits- / Mehrflüssigkeitsmodell

Jede Teilchensorte wird als Flüssigkeit betrachtet. Das Einflüssigkeitsmodell zeigt viele charakteristische Eigenschaften der MHD.

#### Resistive MHD

- anisotrop (Drucktensor, ...)
- e endliche Viskosität  $\nu$
- **e** endliche Leitfähigkeit  $\sigma$
- Wärmeleitung

- isotrop (skalarer Druck, ...)
- keine Viskosität ( $\nu = 0$ )
- idealer Leiter ( $\sigma = \infty$ )
- keine Wärmeleitung

## Einflüssigkeits- / Mehrflüssigkeitsmodell

Jede Teilchensorte wird als Flüssigkeit betrachtet. Das Einflüssigkeitsmodell zeigt viele charakteristische Eigenschaften der MHD.

### Resistive MHD

- anisotrop (Drucktensor, ...)
- e endliche Viskosität  $\nu$
- **e** endliche Leitfähigkeit  $\sigma$
- Wärmeleitung

#### Ideale MHD

- isotrop (skalarer Druck, ...)
- keine Viskosität ( $\nu = 0$ )
- idealer Leiter ( $\sigma = \infty$ )
- keine Wärmeleitung

# Die MHD-Gleichungen

## Teil I - Einführung

- [Motivation](#page-3-0)
- [Die MHD-Gleichungen](#page-13-0)

### Teil II - Wellenphänomene und Numerik

- Alfvén-Welle "in 1D"<br>ellecessisses Wellerh
- **[allgemeinere Wellenbetrachtung](#page-73-0)**
- <span id="page-13-0"></span>**• [Divergenz des Magnetfeldes](#page-86-0)**

Magnetfeld erzeugt E-Feld (Faraday)

$$
\frac{\partial}{\partial t} \mathbf{B} = -\cot \mathbf{E}
$$

Es fließt ein Strom (Ohm)

$$
\mathbf{j} = \sigma(\mathbf{E} + \mathbf{v} \times \mathbf{B})
$$

• Dieser ist wieder mit dem B-Feld verknüpft (Ampère)

$$
\text{rot } \mathbf{B} = \mu \mathbf{j} \qquad (\frac{\partial}{\partial t} E \rightarrow 0)
$$

$$
\frac{\partial}{\partial t} \mathbf{B} = \text{rot}(\mathbf{v} \times \mathbf{B}) - \frac{1}{\sigma \mu} \text{ rot rot } \mathbf{B}
$$

Magnetfeld erzeugt E-Feld (Faraday)

$$
\frac{\partial}{\partial t} \mathbf{B} = -\text{ rot } \mathbf{E}
$$

Es fließt ein Strom (Ohm)

$$
\mathbf{j} = \sigma(\mathbf{E} + \mathbf{v} \times \mathbf{B})
$$

• Dieser ist wieder mit dem B-Feld verknüpft (Ampère)

$$
\text{rot } \mathbf{B} = \mu \mathbf{j} \qquad (\frac{\partial}{\partial t} E \rightarrow 0)
$$

$$
\frac{\partial}{\partial t} \mathbf{B} = \text{rot}(\mathbf{v} \times \mathbf{B}) - \frac{1}{\sigma \mu} \text{ rot rot } \mathbf{B}
$$

Magnetfeld erzeugt E-Feld (Faraday)

$$
\frac{\partial}{\partial t} \mathbf{B} = -\operatorname{rot} \mathbf{E}
$$

Es fließt ein Strom (Ohm)

$$
\mathbf{j} = \sigma(\mathbf{E} + \mathbf{v} \times \mathbf{B})
$$

• Dieser ist wieder mit dem B-Feld verknüpft (Ampère)

$$
\text{rot } \mathbf{B} = \mu \mathbf{j} \qquad (\frac{\partial}{\partial t} E \rightarrow 0)
$$

$$
\frac{\partial}{\partial t} \mathbf{B} = \text{rot}(\mathbf{v} \times \mathbf{B}) - \frac{1}{\sigma \mu} \text{ rot rot } \mathbf{B}
$$

Magnetfeld erzeugt E-Feld (Faraday)

$$
\frac{\partial}{\partial t} \mathbf{B} = -\text{ rot } \mathbf{E}
$$

Es fließt ein Strom (Ohm)

$$
\mathbf{j} = \sigma(\mathbf{E} + \mathbf{v} \times \mathbf{B})
$$

• Dieser ist wieder mit dem B-Feld verknüpft (Ampère)

$$
\text{rot } \mathbf{B} = \mu \mathbf{j} \qquad (\tfrac{\partial}{\partial t} E \rightarrow 0)
$$

$$
\frac{\partial}{\partial t} \mathbf{B} = \text{rot}(\mathbf{v} \times \mathbf{B}) - \frac{1}{\sigma \mu} \text{ rot rot } \mathbf{B}
$$

• Vektoridentität

$$
\mathsf{rot}\,\mathsf{rot}\,\mathsf{B}=\nabla(\nabla\cdot\mathsf{B})-\nabla^2\mathsf{B}
$$

Quellfreiheit des B-Feldes

 $\nabla \cdot \mathbf{B} = 0$ 

Transport-Gleichung (Diffusionsgleichung) des Magnetfeldes

$$
\tfrac{\partial}{\partial t} \mathbf{B} = \text{rot}(\mathbf{u} \times \mathbf{B}) + \tfrac{1}{\sigma \mu} \nabla^2 \mathbf{B}
$$

$$
Re_M \equiv \mu \sigma U L
$$

• Vektoridentität

$$
\mathsf{rot}\,\mathsf{rot}\,\mathsf{B}=\nabla(\nabla\cdot\mathsf{B})-\nabla^2\mathsf{B}
$$

Quellfreiheit des B-Feldes

 $\nabla \cdot \mathbf{B} = 0$ 

Transport-Gleichung (Diffusionsgleichung) des Magnetfeldes

$$
\frac{\partial}{\partial t} \mathbf{B} = \text{rot}(\mathbf{u} \times \mathbf{B}) + \frac{1}{\sigma \mu} \nabla^2 \mathbf{B}
$$

$$
Re_M \equiv \mu \sigma U L
$$

• Vektoridentität

$$
\mathsf{rot}\,\mathsf{rot}\,\mathsf{B}=\nabla(\nabla\cdot\mathsf{B})-\nabla^2\mathsf{B}
$$

Quellfreiheit des B-Feldes

 $\nabla \cdot \mathbf{B} = 0$ 

Transport-Gleichung (Diffusionsgleichung) des Magnetfeldes

$$
\frac{\partial}{\partial t} \mathbf{B} = \text{rot}(\mathbf{u} \times \mathbf{B}) + \frac{1}{\sigma \mu} \nabla^2 \mathbf{B}
$$

$$
Re_M \equiv \mu \sigma U L
$$

• Vektoridentität

$$
\mathsf{rot}\,\mathsf{rot}\,\mathsf{B}=\nabla(\nabla\cdot\mathsf{B})-\nabla^2\mathsf{B}
$$

Quellfreiheit des B-Feldes

 $\nabla \cdot \mathbf{B} = 0$ 

Transport-Gleichung (Diffusionsgleichung) des Magnetfeldes

$$
\frac{\partial}{\partial t} \mathbf{B} = \text{rot}(\mathbf{u} \times \mathbf{B}) + \frac{1}{\sigma \mu} \nabla^2 \mathbf{B}
$$

$$
Re_M \equiv \mu \sigma U L
$$

 $\bullet$  Ideale MHD: Magnetische Reynoldzahl  $Re_M \rightarrow \infty$ 

$$
\frac{1}{\sigma\mu}\nabla^2\mathbf{B}\rightarrow 0
$$

**• Transport-Gleichung des Magnetfeldes** 

$$
\frac{\partial}{\partial t} \mathbf{B} = \mathrm{rot}(\mathbf{u} \times \mathbf{B})
$$

• In Erhaltungsform (durch Vektoridentität)

$$
\tfrac{\partial}{\partial t} \mathbf{B} = \nabla \big( u \mathbf{B} - \mathbf{B} u \big)
$$

 $\bullet$  Ideale MHD: Magnetische Reynoldzahl  $Re_M \rightarrow \infty$ 

$$
\frac{1}{\sigma\mu}\nabla^2\mathbf{B}\rightarrow 0
$$

**• Transport-Gleichung des Magnetfeldes** 

$$
\frac{\partial}{\partial t} \mathbf{B} = \mathrm{rot}(\mathbf{u} \times \mathbf{B})
$$

• In Erhaltungsform (durch Vektoridentität)

$$
\tfrac{\partial}{\partial t} \mathbf{B} = \nabla \big( u \mathbf{B} - \mathbf{B} u \big)
$$

 $\bullet$  Ideale MHD: Magnetische Reynoldzahl  $Re_M \rightarrow \infty$ 

$$
\frac{1}{\sigma\mu}\nabla^2\mathbf{B}\rightarrow 0
$$

**• Transport-Gleichung des Magnetfeldes** 

$$
\frac{\partial}{\partial t} \mathbf{B} = \mathrm{rot}(\mathbf{u} \times \mathbf{B})
$$

• In Erhaltungsform (durch Vektoridentität)

$$
\tfrac{\partial}{\partial t}B=\nabla(uB-Bu)
$$

#### " Eingefrorenes Feld"

• Betrachte magnetischen Fluss durch mitbewegtes Flüssigkeitselement:

$$
\frac{d\phi}{dt} = \frac{d}{dt} \int_{S} \mathbf{B} d\mathbf{S} = -\frac{1}{\sigma} \int_{C_{M}} \mathbf{j} d\mathbf{r}
$$

- In der idealen MHD ( $\sigma \rightarrow \infty$ ) ist die Anderung des magnetischen Flusses  $\frac{d\phi}{dt} \to 0$ .
- Das Magnetfeld ist "eingefroren", die Feldlinien werden mit der<br>Strämung verwendt Strömung verzerrt!

#### " Eingefrorenes Feld"

• Betrachte magnetischen Fluss durch mitbewegtes Flüssigkeitselement:

$$
\frac{d\phi}{dt} = \frac{d}{dt} \int_{S} \mathbf{B} d\mathbf{S} = -\frac{1}{\sigma} \int_{C_{M}} \mathbf{j} d\mathbf{r}
$$

- In der idealen MHD ( $\sigma \rightarrow \infty$ ) ist die Änderung des magnetischen Flusses  $\frac{d\phi}{dt} \rightarrow 0$ .
- Das Magnetfeld ist "eingefroren", die Feldlinien werden mit der<br>Strämung verwendt Strömung verzerrt!

#### " Eingefrorenes Feld"

• Betrachte magnetischen Fluss durch mitbewegtes Flüssigkeitselement:

$$
\frac{d\phi}{dt} = \frac{d}{dt} \int_{S} \mathbf{B} d\mathbf{S} = -\frac{1}{\sigma} \int_{C_{M}} \mathbf{j} d\mathbf{r}
$$

- In der idealen MHD ( $\sigma \rightarrow \infty$ ) ist die Änderung des magnetischen Flusses  $\frac{d\phi}{dt} \rightarrow 0$ .
- Das Magnetfeld ist "eingefroren", die Feldlinien werden mit der<br>Strämung vergertt Strömung verzerrt!

## Reconnection

Durch Verkrümmung und Verdrehung von Feldlininen können große Spannungen aufgebaut werden. Diese Entladen sich bei der Reconnection, indem sich die Feldlinien in sehr kurzer Zeit neu "anordnen".<br>'

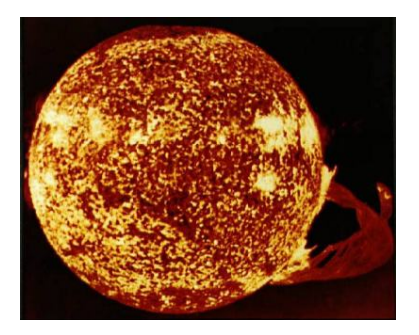

Abbildung: Reconnections verursachen starke Materieauswurfe von der ¨ Sonnenoberfläche (Protuberanz)

**• Impulserhaltung der Hydrodynamik** 

$$
\frac{\partial}{\partial t}(\rho \mathbf{u}) + \nabla(\rho \mathbf{u} \mathbf{u}) = -\nabla p
$$

**e** Lorentzkraft

$$
F_L = \mathbf{j} \times \mathbf{B}
$$

• Eliminierung von *j* (Ampère)

$$
\text{rot } \mathbf{B} = \mu \mathbf{j} \qquad (\frac{\partial}{\partial t} E \rightarrow 0)
$$

Lorentzkraft (ohne j)

$$
\mathbf{F}_L = \frac{1}{\mu} (\operatorname{rot} \mathbf{B}) \times \mathbf{B}
$$

$$
\mathbf{F}_L = \frac{1}{\mu} \nabla \cdot \left( \mathbf{B} \mathbf{B} - \frac{1}{2} (B^2) \right)
$$

**• Impulserhaltung der Hydrodynamik** 

$$
\frac{\partial}{\partial t}(\rho \mathbf{u}) + \nabla(\rho \mathbf{u} \mathbf{u}) = -\nabla p
$$

**o** Lorentzkraft

$$
\bm{F}_L = \bm{j} \times \bm{B}
$$

• Eliminierung von *j* (Ampère)

$$
\text{rot } \mathbf{B} = \mu \mathbf{j} \qquad (\frac{\partial}{\partial t} E \rightarrow 0)
$$

Lorentzkraft (ohne j)

$$
\mathbf{F}_L = \frac{1}{\mu} (\operatorname{rot} \mathbf{B}) \times \mathbf{B}
$$

$$
\mathbf{F}_L = \frac{1}{\mu} \nabla \cdot \left( \mathbf{B} \mathbf{B} - \frac{1}{2} (B^2) \right)
$$

**• Impulserhaltung der Hydrodynamik** 

$$
\frac{\partial}{\partial t}(\rho \mathbf{u}) + \nabla(\rho \mathbf{u} \mathbf{u}) = -\nabla p
$$

**o** Lorentzkraft

$$
\bm{F}_L = \bm{j} \times \bm{B}
$$

**•** Eliminierung von j (Ampère)

$$
\text{rot } \mathbf{B} = \mu \mathbf{j} \qquad (\frac{\partial}{\partial t} E \rightarrow 0)
$$

Lorentzkraft (ohne j)

$$
\mathbf{F}_L = \frac{1}{\mu} (\text{rot } \mathbf{B}) \times \mathbf{B}
$$

$$
\mathbf{F}_L = \frac{1}{\mu} \nabla \cdot \left( \mathbf{B} \mathbf{B} - \frac{1}{2} (B^2) \right)
$$

**• Impulserhaltung der Hydrodynamik** 

$$
\frac{\partial}{\partial t}(\rho \mathbf{u}) + \nabla(\rho \mathbf{u} \mathbf{u}) = -\nabla p
$$

**o** Lorentzkraft

$$
\bm{F}_L = \bm{j} \times \bm{B}
$$

**•** Eliminierung von j (Ampère)

$$
\text{rot } \mathbf{B} = \mu \mathbf{j} \qquad (\frac{\partial}{\partial t} E \rightarrow 0)
$$

Lorentzkraft (ohne j)

$$
\textsf{F}_L=\frac{1}{\mu}(\text{rot}\,\textsf{B})\times\textsf{B}
$$

$$
\mathbf{F}_L = \frac{1}{\mu} \nabla \cdot \left( \mathbf{B} \mathbf{B} - \frac{1}{2} (B^2) \right)
$$

**• Impulserhaltung der Hydrodynamik** 

$$
\frac{\partial}{\partial t}(\rho \mathbf{u}) + \nabla(\rho \mathbf{u} \mathbf{u}) = -\nabla p
$$

**o** Lorentzkraft

$$
\bm{F}_L = \bm{j} \times \bm{B}
$$

• Eliminierung von **j** (Ampère)

$$
\text{rot } \mathbf{B} = \mu \mathbf{j} \qquad (\frac{\partial}{\partial t} E \rightarrow 0)
$$

Lorentzkraft (ohne j)

$$
\mathbf{F}_L = \frac{1}{\mu} (\operatorname{rot} \mathbf{B}) \times \mathbf{B}
$$

$$
\mathbf{F}_L = \frac{1}{\mu} \nabla \cdot \left( \mathbf{B} \mathbf{B} - \frac{1}{2} (B^2) \right)
$$

Impulserhaltung der MHD

$$
\tfrac{\partial}{\partial t}(\rho \mathbf{u}) + \nabla (\rho \mathbf{u} \mathbf{u}) = - \nabla \mathbf{K}
$$

**•** Spannungstensor

$$
\underline{\mathbf{K}} = \begin{pmatrix} p + \frac{B^2}{2\mu} & 0 & 0 \\ 0 & p + \frac{B^2}{2\mu} & 0 \\ 0 & 0 & p + \frac{B^2}{2\mu} \end{pmatrix} - \frac{1}{\mu} \begin{pmatrix} B_x^2 & B_x B_y & B_x B_z \\ B_x B_y & B_y^2 & B_y B_z \\ B_x B_z & B_x B_y & B_z^2 \end{pmatrix}
$$

Impulserhaltung der MHD

$$
\frac{\partial}{\partial t}(\rho \mathbf{u}) + \nabla(\rho \mathbf{u} \mathbf{u}) = -\nabla \mathbf{K}
$$

**•** Spannungstensor

$$
\underline{\mathbf{K}} = \begin{pmatrix} p + \frac{B^2}{2\mu} & 0 & 0 \\ 0 & p + \frac{B^2}{2\mu} & 0 \\ 0 & 0 & p + \frac{B^2}{2\mu} \end{pmatrix} - \frac{1}{\mu} \begin{pmatrix} B_x^2 & B_x B_y & B_x B_z \\ B_x B_y & B_y^2 & B_y B_z \\ B_x B_z & B_x B_y & B_z^2 \end{pmatrix}
$$
#### Impulsgleichung

Impulserhaltung der MHD

$$
\frac{\partial}{\partial t}(\rho \mathbf{u}) + \nabla(\rho \mathbf{u} \mathbf{u}) = -\nabla \mathbf{K}
$$

• Spezialfall: homogenes Magnetfeld in z-Richtung  $\mathbf{B} = (0, 0, B)$ 

$$
\underline{\mathbf{K}} = \begin{pmatrix} p + \frac{B^2}{2} & 0 & 0 \\ 0 & p + \frac{B^2}{2} & 0 \\ 0 & 0 & p - \frac{B^2}{2} \end{pmatrix}
$$

⇒ Druckspannung quer zu den Feldlinien, Zugspannung parallel zu den Feldlinien

#### Impulsgleichung

Impulserhaltung der MHD

$$
\frac{\partial}{\partial t}(\rho \mathbf{u}) + \nabla(\rho \mathbf{u} \mathbf{u}) = -\nabla \mathbf{K}
$$

• Spezialfall: homogenes Magnetfeld in z-Richtung  $\mathbf{B} = (0, 0, B)$ 

$$
\underline{\mathbf{K}} = \begin{pmatrix} p + \frac{B^2}{2} & 0 & 0 \\ 0 & p + \frac{B^2}{2} & 0 \\ 0 & 0 & p - \frac{B^2}{2} \end{pmatrix}
$$

⇒ Druckspannung quer zu den Feldlinien, Zugspannung parallel zu den Feldlinien

#### Impulsgleichung

Impulserhaltung der MHD

$$
\frac{\partial}{\partial t}(\rho \mathbf{u}) + \nabla(\rho \mathbf{u} \mathbf{u}) = -\nabla \mathbf{K}
$$

• Spezialfall: homogenes Magnetfeld in z-Richtung  $\mathbf{B} = (0, 0, B)$ 

$$
\underline{\mathbf{K}} = \begin{pmatrix} p + \frac{B^2}{2} & 0 & 0 \\ 0 & p + \frac{B^2}{2} & 0 \\ 0 & 0 & p - \frac{B^2}{2} \end{pmatrix}
$$

⇒ Druckspannung quer zu den Feldlinien, Zugspannung parallel zu den Feldlinien

#### Sonnenwind und Magnetosphäre der Erde

Der Sonnenwind (ionisierter Teilchenstrom) wird vom Erdmagnetfeld abgelenkt. Die Strömung verformt dabei das Magnetfeld der Erde.

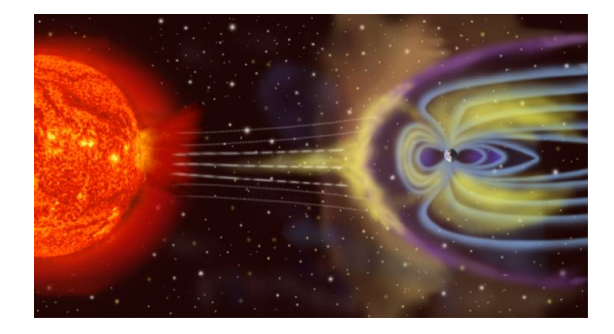

• ähnliche Betrachtungen führen auf zusätzliche Energie-Terme

- wähle für alle Gleichungen die Erhaltungsform
- Reskalierung von **B** mit  $1/\sqrt{\mu}$

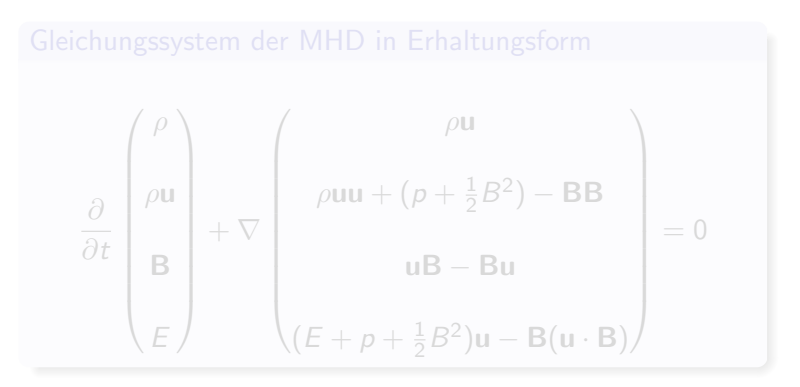

- ähnliche Betrachtungen führen auf zusätzliche Energie-Terme
- wähle für alle Gleichungen die Erhaltungsform
- Reskalierung von **B** mit  $1/\sqrt{\mu}$

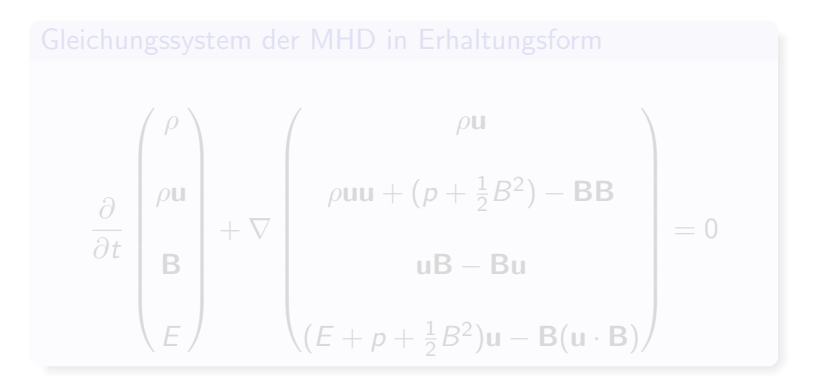

- ähnliche Betrachtungen führen auf zusätzliche Energie-Terme
- wähle für alle Gleichungen die Erhaltungsform
- Reskalierung von **B** mit  $1/\sqrt{\mu}$

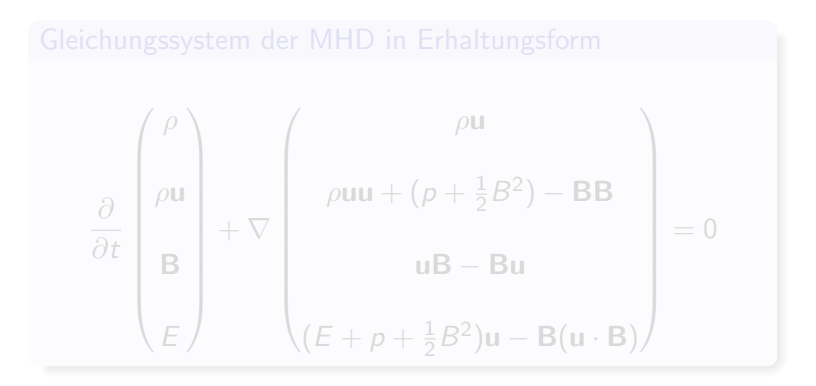

- ähnliche Betrachtungen führen auf zusätzliche Energie-Terme
- wähle für alle Gleichungen die Erhaltungsform
- Reskalierung von **B** mit  $1/\sqrt{\mu}$

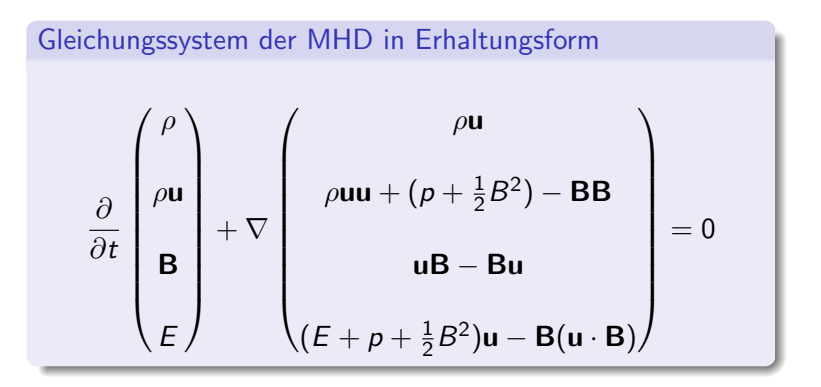

## $Ü$ bersicht

#### Teil I - Einführung

- [Motivation](#page-3-0)
- [Die MHD-Gleichungen](#page-13-0)

## (2) Teil II - Wellenphänomene und Numerik Alfvén-Welle "in 1D"<br>ellecessisses Wellech

**• [allgemeinere Wellenbetrachtung](#page-73-0)** 

<span id="page-44-0"></span>**• [Divergenz des Magnetfeldes](#page-86-0)** 

#### benötigte DGLs

## Magnetfeldevolution (aus Ohms, Ampères und Faradays Gesetzen)

$$
\frac{\partial}{\partial t} \mathbf{B} - \mathrm{rot}(\mathbf{u} \times \mathbf{B}) = 0
$$

$$
\frac{\partial}{\partial t}(\rho \mathbf{u}) + \nabla(\rho \mathbf{u} \mathbf{u}) - \frac{1}{\mu} \operatorname{rot} \mathbf{B} \times \mathbf{B} = 0
$$

#### benötigte DGLs

#### Magnetfeldevolution (aus Ohms, Ampères und Faradays Gesetzen)

$$
\frac{\partial}{\partial t} \mathbf{B} - \mathrm{rot}(\mathbf{u} \times \mathbf{B}) = 0
$$

Impulsgleichung

$$
\frac{\partial}{\partial t}(\rho \mathbf{u}) + \nabla(\rho \mathbf{u} \mathbf{u}) - \frac{1}{\mu} \operatorname{rot} \mathbf{B} \times \mathbf{B} = 0
$$

#### Störung des Systems

#### Störung 1. Ordnung

- $B_{\text{ges}} = B_0 + \epsilon B$
- $u_{\text{ges}} = u_0 + \epsilon u$

$$
\bullet\ \rho_{\textit{ges}}=\rho_0+\epsilon\rho
$$

#### Störung des Systems

# Störung 1. Ordnung •  $B_{ges} = B_0 + \epsilon B$  $u_{\text{ges}} = u_0 + \epsilon u$  $\rho_{\text{ges}} = \rho_0 + \epsilon \rho$

## Störung des Systems

# Störung 1. Ordnung •  $B_{ges} = B_0 + \epsilon B$ •  $u_{\text{ges}} = u_0 + \epsilon u$  $\rho_{\text{ges}} = \rho_0 + \epsilon \rho$

### Störung des Systems

#### Störung 1. Ordnung

- $B_{ges} = B_0 + \epsilon B$
- $u_{\text{ges}} = u_0 + \epsilon u$

$$
\bullet\ \rho_{\textit{ges}}=\rho_0+\epsilon\rho
$$

## Störung des Systems

#### Störung 1. Ordnung

- $B_{ges} = B_0 + \epsilon B$
- $u_{\text{ges}} = u_0 + \epsilon u$

$$
\bullet\ \rho_{\textit{ges}}=\rho_0+\epsilon\rho
$$

#### linearisiertes System

$$
\mathsf{Magnetfeldevolution}\n \quad\n \frac{\partial}{\partial t} \mathbf{B} - \text{rot}(\mathbf{u} \times \mathbf{B}) = 0 \quad \rightarrow \quad\n \frac{\partial}{\partial t} \mathbf{B} - \text{rot}(\mathbf{u} \times \mathbf{B_0}) = 0
$$

 $\frac{\partial}{\partial t}(\rho \textbf{u}) + \nabla (\rho \textbf{u} \textbf{u}) - \frac{1}{\mu}$  $\frac{1}{\mu}$  rot  $\mathbf{B}\times\mathbf{B}=0\quad\rightarrow\quad\rho_0\frac{\partial}{\partial\theta}$  $\frac{\partial}{\partial t}(\rho \mathbf{u}) - \frac{1}{\mu}$  $\frac{1}{\mu}$  rot  $\mathbf{B}\times\mathbf{B_{0}}=0$ 

#### linearisiertes System

$$
\mathsf{Magnetfelevolution}
$$
\n
$$
\frac{\partial}{\partial t} \mathbf{B} - \text{rot}(\mathbf{u} \times \mathbf{B}) = 0 \rightarrow \frac{\partial}{\partial t} \mathbf{B} - \text{rot}(\mathbf{u} \times \mathbf{B_0}) = 0
$$

#### Impulsgleichung

$$
\frac{\partial}{\partial t}(\rho \mathbf{u}) + \nabla(\rho \mathbf{u} \mathbf{u}) - \frac{1}{\mu} \operatorname{rot} \mathbf{B} \times \mathbf{B} = 0 \quad \rightarrow \quad \rho_0 \frac{\partial}{\partial t}(\rho \mathbf{u}) - \frac{1}{\mu} \operatorname{rot} \mathbf{B} \times \mathbf{B_0} = 0
$$

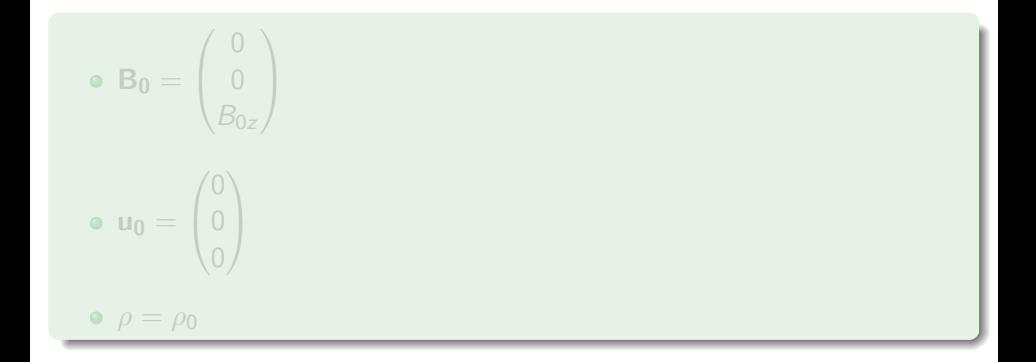

$$
\begin{aligned}\n\bullet \mathbf{B_0} &= \begin{pmatrix} 0 \\ 0 \\ B_{0z} \end{pmatrix} \\
\bullet \ \mathbf{u_0} &= \begin{pmatrix} 0 \\ 0 \\ 0 \end{pmatrix} \\
\bullet \ \rho &= \rho_0\n\end{aligned}
$$

• 
$$
B_0 = \begin{pmatrix} 0 \\ 0 \\ B_{0z} \end{pmatrix}
$$
  
\n•  $u_0 = \begin{pmatrix} 0 \\ 0 \\ 0 \end{pmatrix}$   
\n•  $\rho = \rho_0$ 

• 
$$
B_0 = \begin{pmatrix} 0 \\ 0 \\ B_{0z} \end{pmatrix}
$$
  
\n•  $u_0 = \begin{pmatrix} 0 \\ 0 \\ 0 \end{pmatrix}$   
\n•  $\rho = \rho_0$ 

#### Störung in x-Richtung

$$
\bullet \mathbf{B} = \begin{pmatrix} 0 \\ 0 \\ B_z(x) \end{pmatrix}
$$

$$
\begin{pmatrix} u_x(x) \end{pmatrix}
$$

$$
\begin{aligned} \bullet \mathbf{u} &= \begin{pmatrix} \frac{\alpha_X(x)}{2} \\ 0 \\ 0 \end{pmatrix} \\ \bullet \rho &= \rho(x) \end{aligned}
$$

#### Störung in x-Richtung

$$
\bullet \mathbf{B} = \begin{pmatrix} 0 \\ 0 \\ B_z(x) \end{pmatrix}
$$

$$
\bullet \mathbf{u} = \begin{pmatrix} u_x(x) \\ 0 \\ 0 \end{pmatrix}
$$

 $\rho = \rho(x)$ 

#### Störung in x-Richtung

\n- $$
\mathbf{B} = \begin{pmatrix} 0 \\ 0 \\ B_z(x) \end{pmatrix}
$$
\n- $\mathbf{u} = \begin{pmatrix} u_x(x) \\ 0 \\ 0 \end{pmatrix}$
\n- $\rho = \rho(x)$
\n

#### Störung in x-Richtung

• 
$$
\mathbf{B} = \begin{pmatrix} 0 \\ 0 \\ B_z(x) \end{pmatrix}
$$
  
\n•  $\mathbf{u} = \begin{pmatrix} u_x(x) \\ 0 \\ 0 \end{pmatrix}$ 

$$
\bullet \ \rho = \rho(x)
$$

# Reduzierung auf "eindimensionales" System<br>.

#### Magnetfeldevolution

$$
\tfrac{\partial}{\partial t}\bm{B} - \text{rot}(\bm{u}\times\bm{B_0}) = 0
$$

$$
\frac{\partial}{\partial t}\begin{pmatrix}0\\0\\B_z(x)\end{pmatrix}-\begin{pmatrix}0\\0\\-B_{0z}\frac{\partial}{\partial x}u_x(x)\end{pmatrix}=0
$$

$$
\frac{\partial}{\partial t}B_z(x)+B_{0z}\frac{\partial}{\partial x}u_x(x)=0
$$

# Reduzierung auf "eindimensionales" System<br>.

#### Impulsgleichung

$$
\rho_0 \frac{\partial}{\partial t} (\rho \mathbf{u}) - \frac{1}{\mu} \operatorname{rot} \mathbf{B} \times \mathbf{B_0} = 0
$$

$$
\mu \rho_0 \frac{\partial}{\partial t} \begin{pmatrix} u_x(x) \\ 0 \\ 0 \end{pmatrix} - \begin{pmatrix} -B_{0z} \frac{\partial}{\partial x} B_z(x) \\ 0 \\ 0 \end{pmatrix} = 0
$$

$$
\mu\rho_0\frac{\partial}{\partial t}u_x(x)+B_{0z}\frac{\partial}{\partial x}B_z(x)=0
$$

$$
\frac{\partial}{\partial t}u_x(x) + \frac{B_{0z}}{\mu \rho_0} \frac{\partial}{\partial x}B_z(x) = 0
$$
\n(1)  
\n
$$
\frac{\partial}{\partial t}B_z(x) + B_{0z} \frac{\partial}{\partial x}u_x(x) = 0
$$
\n(2)

$$
\frac{\partial}{\partial x} \text{ auf (1), } \frac{\partial}{\partial t} \text{ auf (2), subtrahieren:}
$$
\n
$$
\frac{\partial^2}{\partial t^2} B_z(x) - \frac{B_{0z}^2}{\mu \rho_0} \frac{\partial^2}{\partial x^2} B_z(x) = 0 \quad \to \quad \mathbf{c}_{\mathbf{A}} = \pm \sqrt{\frac{\mathbf{B}_{0z}^2}{\mu \rho_0}}
$$

$$
\frac{\partial}{\partial t}u_x(x) + \frac{B_{0z}}{\mu \rho_0} \frac{\partial}{\partial x}B_z(x) = 0
$$
\n(1)  
\n
$$
\frac{\partial}{\partial t}B_z(x) + B_{0z} \frac{\partial}{\partial x}u_x(x) = 0
$$
\n(2)

$$
\frac{\partial}{\partial x} \text{ auf (1), } \frac{\partial}{\partial t} \text{ auf (2), subtrahieren:}
$$
\n
$$
\frac{\partial^2}{\partial t^2} B_z(x) - \frac{B_{0z}^2}{\mu \rho_0} \frac{\partial^2}{\partial x^2} B_z(x) = 0 \quad \rightarrow \quad \mathbf{C_A} = \pm \sqrt{\frac{\mathbf{B_{0z}^2}}{\mu \rho_0}}
$$

#### Alfvéngeschwindigkeit CA analog: Wellengleichung für  $u(x) \rightarrow$  Kompressionswelle

$$
\frac{\partial}{\partial t}u_x(x) + \frac{B_{0z}}{\mu \rho_0} \frac{\partial}{\partial x}B_z(x) = 0
$$
\n(1)  
\n
$$
\frac{\partial}{\partial t}B_z(x) + B_{0z} \frac{\partial}{\partial x}u_x(x) = 0
$$
\n(2)

$$
\frac{\partial}{\partial x} \text{ auf (1), } \frac{\partial}{\partial t} \text{ auf (2), subtrahieren:}
$$
\n
$$
\frac{\partial^2}{\partial t^2} B_z(x) - \frac{B_{0z}^2}{\mu \rho_0} \frac{\partial^2}{\partial x^2} B_z(x) = 0 \quad \rightarrow \quad \mathbf{c_A} = \pm \sqrt{\frac{\mathbf{B_{0z}^2}}{\mu \rho_0}}
$$

#### Alfvéngeschwindigkeit CA

analog: Wellengleichung für  $u(x) \rightarrow$  Kompressionswelle

$$
\frac{\partial}{\partial t}u_x(x) + \frac{B_{0z}}{\mu \rho_0} \frac{\partial}{\partial x}B_z(x) = 0
$$
\n(1)  
\n
$$
\frac{\partial}{\partial t}B_z(x) + B_{0z} \frac{\partial}{\partial x}u_x(x) = 0
$$
\n(2)

$$
\frac{\partial}{\partial x} \text{ auf (1), } \frac{\partial}{\partial t} \text{ auf (2), subtrahieren:}
$$
\n
$$
\frac{\partial^2}{\partial t^2} B_z(x) - \frac{B_{0z}^2}{\mu \rho_0} \frac{\partial^2}{\partial x^2} B_z(x) = 0 \quad \rightarrow \quad \mathbf{c_A} = \pm \sqrt{\frac{\mathbf{B_{0z}^2}}{\mu \rho_0}}
$$

#### Alfvéngeschwindigkeit CA analog: Wellengleichung für  $u(x) \rightarrow$  Kompressionswelle

# Entkopplung des "eindimensionalen" Systems

$$
\frac{\partial}{\partial t}u + \frac{B_{0z}}{\mu \rho_0} \frac{\partial}{\partial x}B = 0
$$

$$
\frac{\partial}{\partial t}B + B_{0z} \frac{\partial}{\partial x}u = 0
$$

# Entkopplung des "eindimensionalen" Systems

$$
\frac{\partial}{\partial t}u + \frac{B_{0z}}{\mu \rho_0} \frac{\partial}{\partial x}B = 0
$$

$$
\frac{\partial}{\partial t}B + B_{0z} \frac{\partial}{\partial x}u = 0
$$

#### Entkopplung:

• System in Form 
$$
\frac{\partial}{\partial t} \mathbf{q} + \frac{\partial}{\partial x} \mathbf{f}(\mathbf{q}) = 0
$$
 bzw.  $\frac{\partial}{\partial t} \mathbf{q} + \frac{\partial}{\partial x} (\underline{\mathbf{A}} \mathbf{q}) = 0$   
\n•  $\mathbf{q} = \begin{pmatrix} u \\ B \end{pmatrix}$  und  $\mathbf{f}(\mathbf{q}) = \begin{pmatrix} \frac{B_{0z}^2}{\mu \rho_0} B \\ B_{0z} u \end{pmatrix}$   
\n•  $\underline{\mathbf{J}}(\mathbf{f}) = \underline{\mathbf{A}} = \begin{pmatrix} 0 & \frac{B_{0z}}{\mu \rho_0} \\ B_{0z} & 0 \end{pmatrix} \rightarrow \lambda_{1,2} = \pm \sqrt{\frac{B_{0z}^2}{\mu \rho_0}}$ 

# Entkopplung des "eindimensionalen" Systems

$$
\frac{\partial}{\partial t}u + \frac{B_{0z}}{\mu \rho_0} \frac{\partial}{\partial x}B = 0
$$

$$
\frac{\partial}{\partial t}B + B_{0z} \frac{\partial}{\partial x}u = 0
$$

#### Entkopplung:

• System in Form 
$$
\frac{\partial}{\partial t} \mathbf{q} + \frac{\partial}{\partial x} \mathbf{f}(\mathbf{q}) = 0
$$
 bzw.  $\frac{\partial}{\partial t} \mathbf{q} + \frac{\partial}{\partial x} (\underline{\mathbf{A}} \mathbf{q}) = 0$   
\n•  $\mathbf{q} = \begin{pmatrix} u \\ B \end{pmatrix}$  and  $\mathbf{f}(\mathbf{q}) = \begin{pmatrix} \frac{B_{0z}^2}{\mu \rho_0} B \\ B_{0z} u \end{pmatrix}$   
\n•  $\underline{\mathbf{J}}(\mathbf{f}) = \underline{\mathbf{A}} = \begin{pmatrix} 0 & \frac{B_{0z}}{\mu \rho_0} \\ B_{0z} & 0 \end{pmatrix} \rightarrow \lambda_{1,2} = \pm \sqrt{\frac{B_{0z}^2}{\mu \rho_0}}$ 

# Entkopplung des "eindimensionalen" Systems

$$
\frac{\partial}{\partial t}u + \frac{B_{0z}}{\mu \rho_0} \frac{\partial}{\partial x}B = 0
$$

$$
\frac{\partial}{\partial t}B + B_{0z} \frac{\partial}{\partial x}u = 0
$$

#### Entkopplung:

• System in Form 
$$
\frac{\partial}{\partial t} \mathbf{q} + \frac{\partial}{\partial x} \mathbf{f}(\mathbf{q}) = 0
$$
 bzw.  $\frac{\partial}{\partial t} \mathbf{q} + \frac{\partial}{\partial x} (\underline{\mathbf{A}} \mathbf{q}) = 0$   
\n•  $\mathbf{q} = \begin{pmatrix} u \\ B \end{pmatrix}$  und  $\mathbf{f}(\mathbf{q}) = \begin{pmatrix} \frac{B_{0z}^2}{\mu \rho_0} B \\ B_{0z} u \end{pmatrix}$   
\n•  $\underline{\mathbb{J}}(\mathbf{f}) = \underline{\mathbf{A}} = \begin{pmatrix} 0 & \frac{B_{0z}}{\mu \rho_0} \\ B_{0z} & 0 \end{pmatrix} \rightarrow \lambda_{1,2} = \pm \sqrt{\frac{B_{0z}^2}{\mu \rho_0}}$
### Alfvén-Welle "in 1D"

# Entkopplung des "eindimensionalen" Systems

$$
\frac{\partial}{\partial t}u + \frac{B_{0z}}{\mu \rho_0} \frac{\partial}{\partial x}B = 0
$$

$$
\frac{\partial}{\partial t}B + B_{0z} \frac{\partial}{\partial x}u = 0
$$

### Entkopplung:

• System in Form 
$$
\frac{\partial}{\partial t} \mathbf{q} + \frac{\partial}{\partial x} \mathbf{f}(\mathbf{q}) = 0
$$
 bzw.  $\frac{\partial}{\partial t} \mathbf{q} + \frac{\partial}{\partial x} (\underline{\mathbf{A}} \mathbf{q}) = 0$   
\n•  $\mathbf{q} = \begin{pmatrix} u \\ B \end{pmatrix}$  und  $\mathbf{f}(\mathbf{q}) = \begin{pmatrix} \frac{B_{0z}^2}{\mu \rho_0} B \\ B_{0z} u \end{pmatrix}$   
\n•  $\underline{\mathbf{J}}(\mathbf{f}) = \underline{\mathbf{A}} = \begin{pmatrix} 0 & \frac{B_{0z}}{\mu \rho_0} \\ B_{0z} & 0 \end{pmatrix} \rightarrow \lambda_{1,2} = \pm \sqrt{\frac{B_{0z}^2}{\mu \rho_0}}$ 

## Ubersicht ¨

## Teil I - Einführung

- [Motivation](#page-3-0)
- [Die MHD-Gleichungen](#page-13-0)
- 

## Teil II - Wellenphänomene und Numerik

- Alfvén-Welle "in 1D"<br>• Ilanusia en Wellech
- [allgemeinere Wellenbetrachtung](#page-73-0)
- <span id="page-73-0"></span>**• [Divergenz des Magnetfeldes](#page-86-0)**

### Linearisierung und Entkopplung aller MHD-Gleichungen ( " eindimensionale" Betrachtung)

Eigenwerte der Jacobimatrix:

$$
\lambda_1 = u - c_f
$$
  
\n
$$
\lambda_2 = u - c_A
$$
  
\n
$$
\lambda_3 = u - c_s
$$
  
\n
$$
\lambda_4 = u
$$
  
\n
$$
\lambda_5 = u + c_s
$$
  
\n
$$
\lambda_6 = u + c_A
$$
  
\n
$$
\lambda_7 = u + c_f
$$

## Charakteristiken

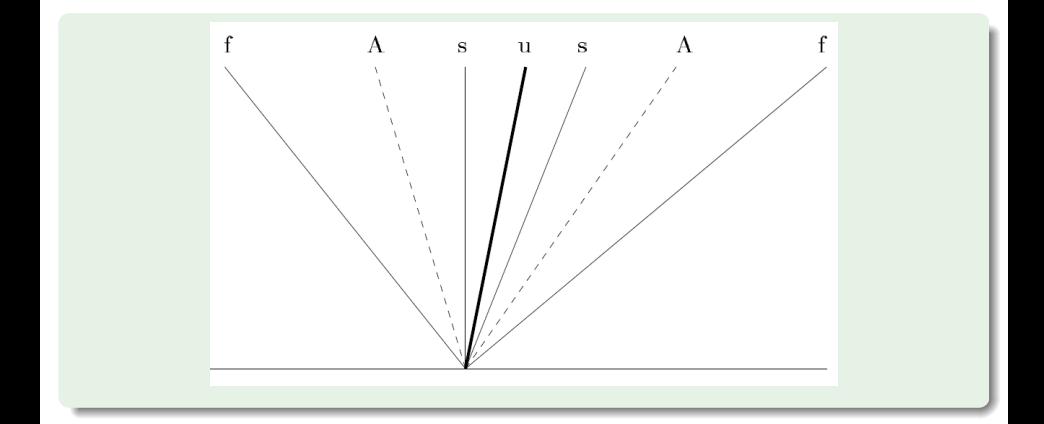

gewöhnliche Gasdynamik:  $a^2 = \frac{dp}{dq}$ magnetoakustische Wellen:  $a^2 = \frac{d}{dt}$  $\frac{d}{d\rho}(p+B^2)$ 

## Charakteristiken

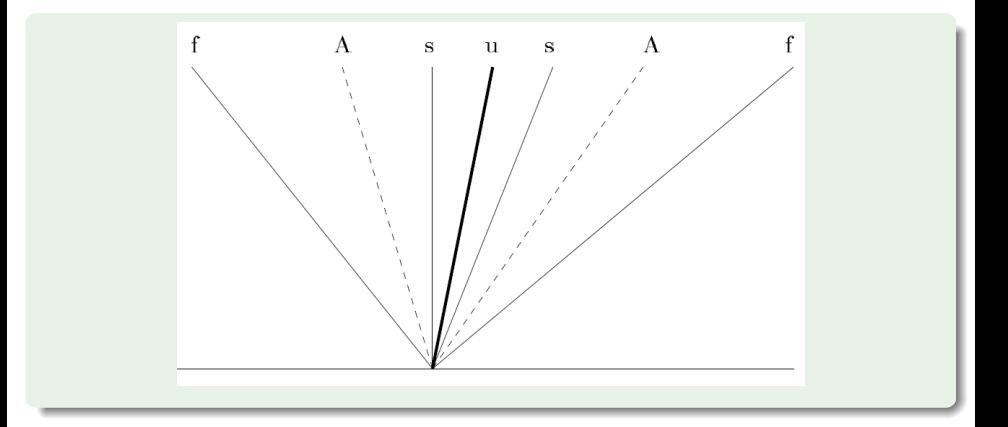

gewöhnliche Gasdynamik:  $a^2 = \frac{dp}{dq}$ dρ magnetoakustische Wellen:  $a^2 = \frac{d}{dt}$  $\frac{d}{d\rho}(p+B^2)$ 

### Evolution innerhalb eines Zeitschritts durch Lösen des Riemann-Problems

- 
- 

- 
- 
- 
- 

Evolution innerhalb eines Zeitschritts durch Lösen des Riemann-Problems

### strikt hyperbolisch (z.B. Eulergleichungen)

- $\bullet$   $m \times m$ -System:  $m$  Wellen
- Wellen klassifizierbar

- 
- 
- 
- 

Evolution innerhalb eines Zeitschritts durch Lösen des Riemann-Problems

### strikt hyperbolisch (z.B. Eulergleichungen)

- $\bullet$   $m \times m$ -System: *m* Wellen
- Wellen klassifizierbar

- 
- 
- 
- 

Evolution innerhalb eines Zeitschritts durch Lösen des Riemann-Problems

### strikt hyperbolisch (z.B. Eulergleichungen)

- $\bullet$   $m \times m$ -System: *m* Wellen
- Wellen klassifizierbar

- 
- 
- 
- 

Evolution innerhalb eines Zeitschritts durch Lösen des Riemann-Problems

### strikt hyperbolisch (z.B. Eulergleichungen)

- $\bullet$   $m \times m$ -System: m Wellen
- Wellen klassifizierbar

- **für manche Bereiche des Phasenraums entartetes Spektrum**
- **Punkte/Bereiche im Phasenraum haben nicht** *m* **Charakteristiken**
- es gibt Spezialfälle, in denen Wellen koppeln
- **·** Lösen ist schwierig, es gibt approximative Riemanlöser

Evolution innerhalb eines Zeitschritts durch Lösen des Riemann-Problems

### strikt hyperbolisch (z.B. Eulergleichungen)

- $\bullet$   $m \times m$ -System: m Wellen
- Wellen klassifizierbar

- **für manche Bereiche des Phasenraums entartetes Spektrum**
- Punkte/Bereiche im Phasenraum haben nicht m Charakteristiken
- es gibt Spezialfälle, in denen Wellen koppeln
- **·** Lösen ist schwierig, es gibt approximative Riemanlöser

Evolution innerhalb eines Zeitschritts durch Lösen des Riemann-Problems

### strikt hyperbolisch (z.B. Eulergleichungen)

- $\bullet$   $m \times m$ -System: m Wellen
- Wellen klassifizierbar

- **für manche Bereiche des Phasenraums entartetes Spektrum**
- **Punkte/Bereiche im Phasenraum haben nicht m Charakteristiken**
- es gibt Spezialfälle, in denen Wellen koppeln
- **·** Lösen ist schwierig, es gibt approximative Riemanlöser

Evolution innerhalb eines Zeitschritts durch Lösen des Riemann-Problems

### strikt hyperbolisch (z.B. Eulergleichungen)

- $\bullet$   $m \times m$ -System: m Wellen
- Wellen klassifizierbar

- **für manche Bereiche des Phasenraums entartetes Spektrum**
- **Punkte/Bereiche im Phasenraum haben nicht m Charakteristiken**
- **•** es gibt Spezialfälle, in denen Wellen koppeln
- **·** Lösen ist schwierig, es gibt approximative Riemanlöser

Evolution innerhalb eines Zeitschritts durch Lösen des Riemann-Problems

### strikt hyperbolisch (z.B. Eulergleichungen)

- $\bullet$   $m \times m$ -System: m Wellen
- Wellen klassifizierbar

- **für manche Bereiche des Phasenraums entartetes Spektrum**
- **Punkte/Bereiche im Phasenraum haben nicht m Charakteristiken**
- **•** es gibt Spezialfälle, in denen Wellen koppeln
- **Lösen ist schwierig, es gibt approximative Riemanlöser**

## $Ü$ bersicht

## Teil I - Einführung

- [Motivation](#page-3-0)
- [Die MHD-Gleichungen](#page-13-0)

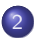

### Teil II - Wellenphänomene und Numerik

- Alfvén-Welle "in 1D"<br>ellecessisses Wellerh
- **[allgemeinere Wellenbetrachtung](#page-73-0)**
- <span id="page-86-0"></span>[Divergenz des Magnetfeldes](#page-86-0)

- echte Lösung erfüllt  $\nabla \cdot \mathbf{B} = 0$
- numerische Lösungen aber nicht unbedingt
- gesonderte Behandlung verbessert numerische Lösung teilweise deutlich

- 
- 

### • echte Lösung erfüllt  $\nabla \cdot \mathbf{B} = 0$

- numerische Lösungen aber nicht unbedingt  $\bullet$
- gesonderte Behandlung verbessert numerische Lösung teilweise deutlich

- 
- 

- echte Lösung erfüllt  $\nabla \cdot \mathbf{B} = 0$
- numerische Lösungen aber nicht unbedingt
- gesonderte Behandlung verbessert numerische Lösung teilweise deutlich

- 
- 

- echte Lösung erfüllt  $\nabla \cdot \mathbf{B} = 0$
- numerische Lösungen aber nicht unbedingt
- gesonderte Behandlung verbessert numerische Lösung teilweise deutlich

- 
- 

- echte Lösung erfüllt  $\nabla \cdot \mathbf{B} = 0$
- numerische Lösungen aber nicht unbedingt
- gesonderte Behandlung verbessert numerische Lösung teilweise deutlich

### verschiedene Ansätze

- **Projektion auf divergenzfreien Raum**
- "staggered grids"

- echte Lösung erfüllt  $\nabla \cdot \mathbf{B} = 0$
- numerische Lösungen aber nicht unbedingt
- gesonderte Behandlung verbessert numerische Lösung teilweise deutlich

### verschiedene Ansätze

- **•** Projektion auf divergenzfreien Raum
- "staggered grids"

- echte Lösung erfüllt  $\nabla \cdot \mathbf{B} = 0$
- numerische Lösungen aber nicht unbedingt
- gesonderte Behandlung verbessert numerische Lösung teilweise deutlich

### verschiedene Ansätze

- **•** Projektion auf divergenzfreien Raum
- "staggered grids"<br>—

### Ein Vektorfeld V kann immer zerlegt werden in Summe aus

- Gradientenfeld ∇Φ
- **Rotationsfeld rot W**
- $\bullet \mathsf{V} = \nabla \Phi + \mathsf{rot} \mathsf{W}$

### Ein Vektorfeld V kann immer zerlegt werden in Summe aus

- Gradientenfeld ∇Φ
- **Rotationsfeld rot W**
- $\bullet \mathsf{V} = \nabla \Phi + \mathsf{rot} \mathsf{W}$

### Ein Vektorfeld V kann immer zerlegt werden in Summe aus

- Gradientenfeld ∇Φ
- **Rotationsfeld rot W**
- $\bullet \mathsf{V} = \nabla \Phi + \mathsf{rot} \mathsf{W}$

### Ein Vektorfeld V kann immer zerlegt werden in Summe aus

- Gradientenfeld ∇Φ
- Rotationsfeld rot W
- $\bullet \mathbf{V} = \nabla \Phi + \mathsf{rot} \mathbf{W}$

### Ein Vektorfeld V kann immer zerlegt werden in Summe aus

- Gradientenfeld ∇Φ
- **Rotationsfeld rot W**
- $\bullet \mathsf{V} = \nabla \Phi + \mathsf{rot} \mathsf{W}$

Poisson Problem zur Berechnung von Φ

$$
\mathbf{V} = \nabla \Phi + \text{rot}\,\mathbf{W} \quad | \quad \nabla \cdot \mathbf{V} = \nabla^2 \Phi
$$

- 
- 
- 
- 

Poisson Problem zur Berechnung von Φ

$$
\mathbf{V} = \nabla \Phi + \text{rot}\,\mathbf{W} \quad | \quad \nabla \cdot \mathbf{V} = \nabla^2 \Phi
$$

### in numerisches Verfahren integrieren:

- Startwerte Q<sup>n</sup> inklusive B<sup>n</sup> (divergenzfrei)
- nach  $\Delta t$ : Q<sup>\*</sup> inkl. B<sup>\*</sup> (nicht divergenzfrei)

• lösen: 
$$
\nabla \cdot \mathbf{B}^* = \nabla^2 \Phi^{n+1}
$$

• korrigieren: 
$$
\mathbf{B}^{n+1} = \mathbf{B}^* - \nabla \Phi^{n+1}
$$

Poisson Problem zur Berechnung von Φ

$$
\mathbf{V} = \nabla \Phi + \text{rot}\,\mathbf{W} \quad | \quad \nabla \cdot \mathbf{V} = \nabla^2 \Phi
$$

### in numerisches Verfahren integrieren:

- Startwerte  $\mathsf{Q}^\mathsf{n}$  inklusive  $\mathsf{B}^\mathsf{n}$  (divergenzfrei)
- nach  $\Delta t$ : Q<sup>\*</sup> inkl. B<sup>\*</sup> (nicht divergenzfrei)

• lösen: 
$$
\nabla \cdot \mathbf{B}^* = \nabla^2 \Phi^{n+1}
$$

• korrigieren: 
$$
\mathbf{B}^{n+1} = \mathbf{B}^* - \nabla \Phi^{n+1}
$$

Poisson Problem zur Berechnung von Φ

$$
\mathbf{V} = \nabla \Phi + \text{rot}\,\mathbf{W} \quad | \quad \nabla \cdot \mathbf{V} = \nabla^2 \Phi
$$

### in numerisches Verfahren integrieren:

- Startwerte  $\mathsf{Q}^\mathsf{n}$  inklusive  $\mathsf{B}^\mathsf{n}$  (divergenzfrei)
- nach  $\Delta t$ : Q<sup>\*</sup> inkl. B<sup>\*</sup> (nicht divergenzfrei)
- lösen:  $\nabla \cdot \mathbf{B}^* = \nabla^2 \Phi^{n+1}$

korrigieren:  $\mathsf{B}^{\mathsf{n+1}} = \mathsf{B}^* - \nabla \Phi^{\mathsf{n+1}}$ 

Poisson Problem zur Berechnung von Φ

$$
\mathbf{V} = \nabla \Phi + \text{rot}\,\mathbf{W} \quad | \quad \nabla \cdot \mathbf{V} = \nabla^2 \Phi
$$

### in numerisches Verfahren integrieren:

- Startwerte  $\mathsf{Q}^\mathsf{n}$  inklusive  $\mathsf{B}^\mathsf{n}$  (divergenzfrei)
- nach  $\Delta t$ : Q<sup>\*</sup> inkl. B<sup>\*</sup> (nicht divergenzfrei)
- lösen:  $\nabla \cdot \mathbf{B}^* = \nabla^2 \Phi^{n+1}$

korrigieren:  $\mathsf{B}^{\mathsf{n+1}} = \mathsf{B}^* - \nabla \Phi^{\mathsf{n+1}}$ 

Poisson Problem zur Berechnung von Φ

$$
\mathbf{V} = \nabla \Phi + \text{rot}\,\mathbf{W} \quad | \quad \nabla \cdot \mathbf{V} = \nabla^2 \Phi
$$

### in numerisches Verfahren integrieren:

- Startwerte  $\mathsf{Q}^\mathsf{n}$  inklusive  $\mathsf{B}^\mathsf{n}$  (divergenzfrei)
- nach  $\Delta t$ : Q<sup>\*</sup> inkl. B<sup>\*</sup> (nicht divergenzfrei)

• lösen: 
$$
\nabla \cdot \mathbf{B}^* = \nabla^2 \Phi^{n+1}
$$

• korrigieren: 
$$
\mathbf{B}^{n+1} = \mathbf{B}^* - \nabla \Phi^{n+1}
$$

## staggered grid

### Beispiel: Magnetfeld in 2D

- $x = i\Delta x$  und  $y = k\Delta y$
- verschobenes Speichern von  $B_x$  und  $B_y$
- $B_{x,j+1/2,k}$  und  $B_{y,j,k+1/2}$

num. Div.:  $(\text{div } B)_{j,k} = \frac{B_{x,j+1/2,k} - B_{x,j-1/2,k}}{\Delta x} + \frac{B_{y,j,k+1/2} - B_{y,j,k-1/2}}{\Delta y}$ ∆y

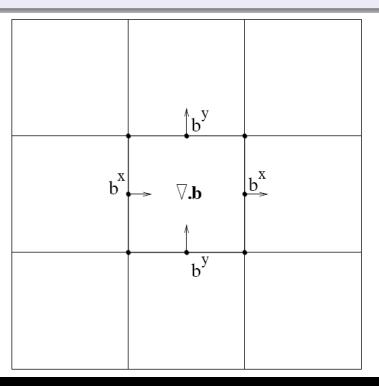

## staggered grid

### Beispiel: Magnetfeld in 2D

$$
\bullet \ x = j\Delta x \quad \text{und} \quad y = k\Delta y
$$

• verschobenes Speichern von  $B_x$  und  $B_y$ 

•  $B_{x,j+1/2,k}$  und  $B_{y,j,k+1/2}$ 

num. Div.:  $(\text{div } B)_{j,k} = \frac{B_{x,j+1/2,k} - B_{x,j-1/2,k}}{\Delta x} + \frac{B_{y,j,k+1/2} - B_{y,j,k-1/2}}{\Delta y}$ ∆y

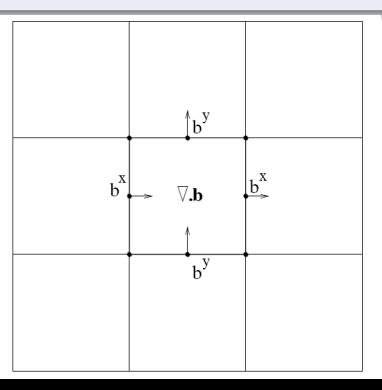

## staggered grid

### Beispiel: Magnetfeld in 2D

- $x = i\Delta x$  und  $y = k\Delta y$
- verschobenes Speichern von  $B_x$  und  $B_y$
- $B_{x,j+1/2,k}$  und  $B_{y,j,k+1/2}$

num. Div.:  $(\text{div } B)_{j,k} = \frac{B_{x,j+1/2,k} - B_{x,j-1/2,k}}{\Delta x} + \frac{B_{y,j,k+1/2} - B_{y,j,k-1/2}}{\Delta y}$ ∆y

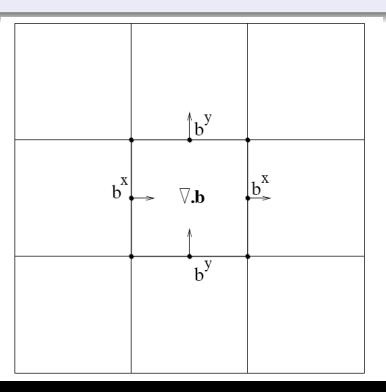
## staggered grid

### Beispiel: Magnetfeld in 2D

- $x = j\Delta x$  und  $y = k\Delta y$
- verschobenes Speichern von  $B_x$  und  $B_y$
- $B_{x,j+1/2,k}$  und  $B_{y,j,k+1/2}$

num. Div.:  $(\text{div } B)_{j,k} = \frac{B_{x,j+1/2,k} - B_{x,j-1/2,k}}{\Delta x} + \frac{B_{y,j,k+1/2} - B_{y,j,k-1/2}}{\Delta y}$ ∆y

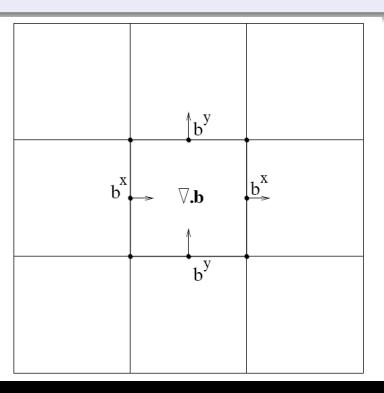

## staggered grid

### Beispiel: Magnetfeld in 2D

$$
\bullet \ x = j\Delta x \quad \text{und} \quad y = k\Delta y
$$

• verschobenes Speichern von  $B_x$  und  $B_y$ 

• 
$$
B_{x,j+1/2,k}
$$
 und  $B_{y,j,k+1/2}$ 

num. Div.:  $(\textsf{div}\, B)_{j,k} = \frac{B_{x,j+1/2,k} - B_{x,j-1/2,k}}{\Delta x} + \frac{B_{y,j,k+1/2} - B_{y,j,k-1/2}}{\Delta y}$ ∆y

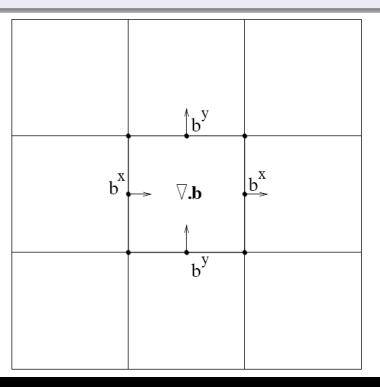

Beispiel: Magnetfeldevolution

$$
\tfrac{\partial}{\partial t}\mathbf{B} + \nabla \cdot (\mathbf{u} \mathbf{B} - \mathbf{B} \mathbf{u}) = 0
$$

Methode einsetzen in numerische Divergenz  $\rightarrow$  (div B)<sup>n+1</sup> = (div B)<sup>n</sup> !!

Beispiel: Magnetfeldevolution

$$
\frac{\partial}{\partial t} \mathbf{B} + \nabla \cdot (\mathbf{u} \mathbf{B} - \mathbf{B} \mathbf{u}) = 0
$$

#### Finite Differenzenmethode

• 
$$
B_{x,j+1/2,k}^{n+1} = B_{x,j+1/2,k}^n - \frac{\Delta t}{\Delta y} (\Omega_{x,j+1/2,k+1/2}^n - \Omega_{x,j+1/2,k-1/2}^n)
$$
  
\n•  $B_{y,j,k+1/2}^{n+1} = B_{x,j,k+1/2}^n - \frac{\Delta t}{\Delta x} (\Omega_{x,j+1/2,k+1/2}^n - \Omega_{x,j-1/2,k+1/2}^n)$ 

Methode einsetzen in numerische Divergenz  $\rightarrow$  (div B)<sup>n+1</sup> = (div B)<sup>n</sup> !!

Beispiel: Magnetfeldevolution

$$
\frac{\partial}{\partial t} \mathbf{B} + \nabla \cdot (\mathbf{u} \mathbf{B} - \mathbf{B} \mathbf{u}) = 0
$$

#### Finite Differenzenmethode

• 
$$
B_{x,j+1/2,k}^{n+1} = B_{x,j+1/2,k}^n - \frac{\Delta t}{\Delta y} (\Omega_{x,j+1/2,k+1/2}^n - \Omega_{x,j+1/2,k-1/2}^n)
$$
  
\n•  $B_{y,j,k+1/2}^{n+1} = B_{x,j,k+1/2}^n - \frac{\Delta t}{\Delta x} (\Omega_{x,j+1/2,k+1/2}^n - \Omega_{x,j-1/2,k+1/2}^n)$ 

Methode einsetzen in numerische Divergenz  $\rightarrow$  (div B)<sup>n+1</sup> = (div B)<sup>n</sup> !!

Beispiel: Magnetfeldevolution

$$
\frac{\partial}{\partial t} \mathbf{B} + \nabla \cdot (\mathbf{u} \mathbf{B} - \mathbf{B} \mathbf{u}) = 0
$$

#### Finite Differenzenmethode

\n- \n
$$
B_{x,j+1/2,k}^{n+1} = B_{x,j+1/2,k}^n - \frac{\Delta t}{\Delta y} \left( \Omega_{x,j+1/2,k+1/2}^n - \Omega_{x,j+1/2,k-1/2}^n \right)
$$
\n
\n- \n
$$
B_{y,j,k+1/2}^{n+1} = B_{x,j,k+1/2}^n - \frac{\Delta t}{\Delta x} \left( \Omega_{x,j+1/2,k+1/2}^n - \Omega_{x,j-1/2,k+1/2}^n \right)
$$
\n
\n

Methode einsetzen in numerische Divergenz  $\rightarrow$  (div B)<sup>n+1</sup> = (div B)<sup>n</sup> !!

Beispiel: Magnetfeldevolution

$$
\frac{\partial}{\partial t} \mathbf{B} + \nabla \cdot (\mathbf{u} \mathbf{B} - \mathbf{B} \mathbf{u}) = 0
$$

#### Finite Differenzenmethode

\n- \n
$$
B_{x,j+1/2,k}^{n+1} = B_{x,j+1/2,k}^n - \frac{\Delta t}{\Delta y} \left( \Omega_{x,j+1/2,k+1/2}^n - \Omega_{x,j+1/2,k-1/2}^n \right)
$$
\n
\n- \n
$$
B_{y,j,k+1/2}^{n+1} = B_{x,j,k+1/2}^n - \frac{\Delta t}{\Delta x} \left( \Omega_{x,j+1/2,k+1/2}^n - \Omega_{x,j-1/2,k+1/2}^n \right)
$$
\n
\n

Methode einsetzen in numerische Divergenz  $\rightarrow$   $(\text{\rm div}\, B)^{n+1} = (\text{\rm div}\, B)^n$  !!

Beispiel: Magnetfeldevolution

$$
\frac{\partial}{\partial t} \mathbf{B} + \nabla \cdot (\mathbf{u} \mathbf{B} - \mathbf{B} \mathbf{u}) = 0
$$

#### Finite Differenzenmethode

\n- \n
$$
B_{x,j+1/2,k}^{n+1} = B_{x,j+1/2,k}^n - \frac{\Delta t}{\Delta y} \left( \Omega_{x,j+1/2,k+1/2}^n - \Omega_{x,j+1/2,k-1/2}^n \right)
$$
\n
\n- \n
$$
B_{y,j,k+1/2}^{n+1} = B_{x,j,k+1/2}^n - \frac{\Delta t}{\Delta x} \left( \Omega_{x,j+1/2,k+1/2}^n - \Omega_{x,j-1/2,k+1/2}^n \right)
$$
\n
\n

Methode einsetzen in numerische Divergenz  $\rightarrow$   $(\text{\rm div}\, B)^{n+1} = (\text{\rm div}\, B)^n$  !!

## Literaturverzeichnis

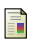

R. J. LeVeque Magnetohydrodynamics

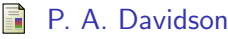

Magnetohydrodynamics

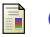

Gábor Tóth

The div  $B = 0$  Constraint in Shock-Capturing Magnetohydrodynamics Codes

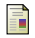

### Horst Wobig

Magnetohydrodynamik